## **EXCEED® RTI Creating a Group Plan**

**Naming Convention:** Grade Level – Tier – Reading/Math – Area of Concern

## Example:  $3^{rd}$  – T<sub>2</sub> – Reading - Phonics

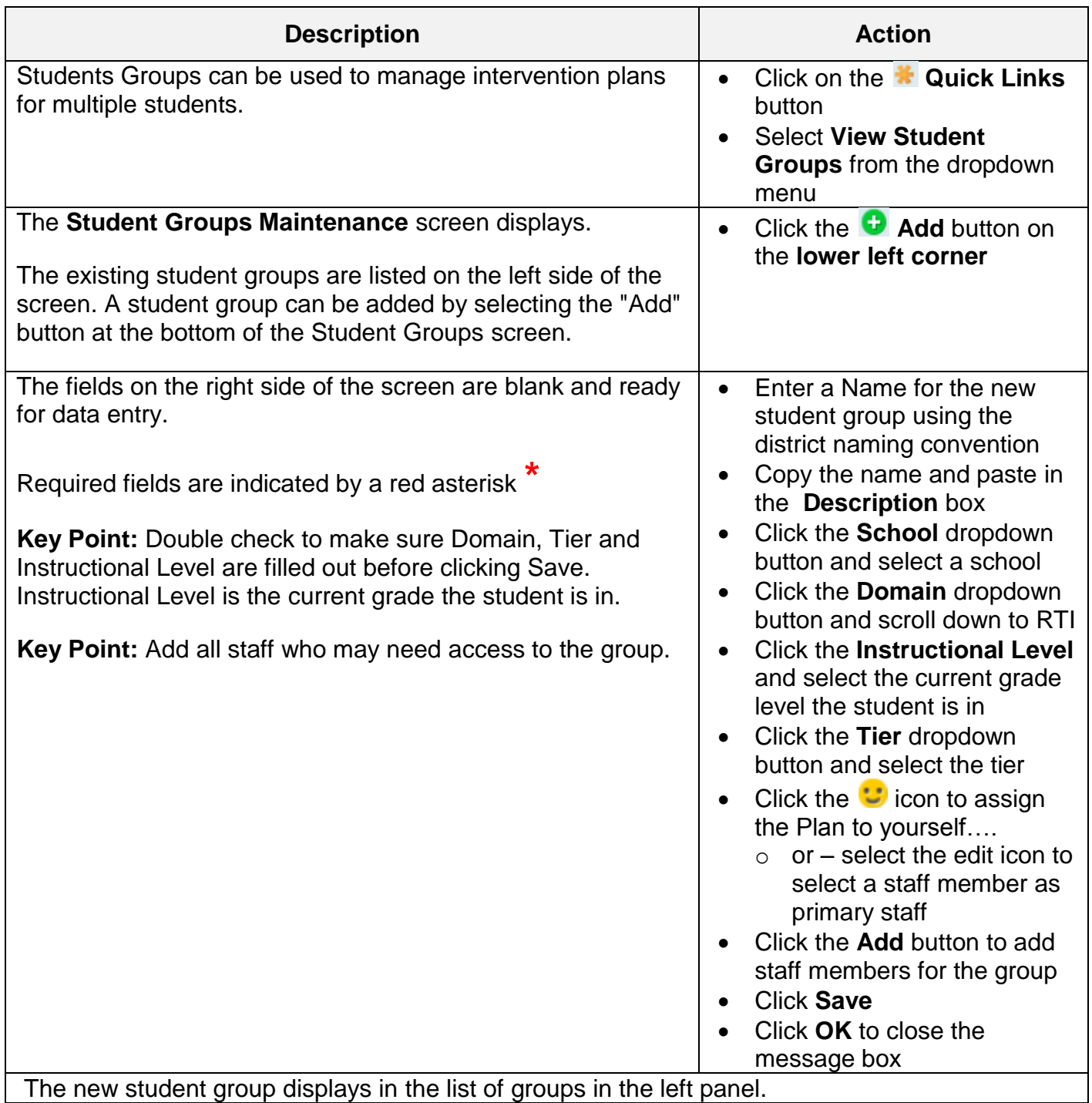

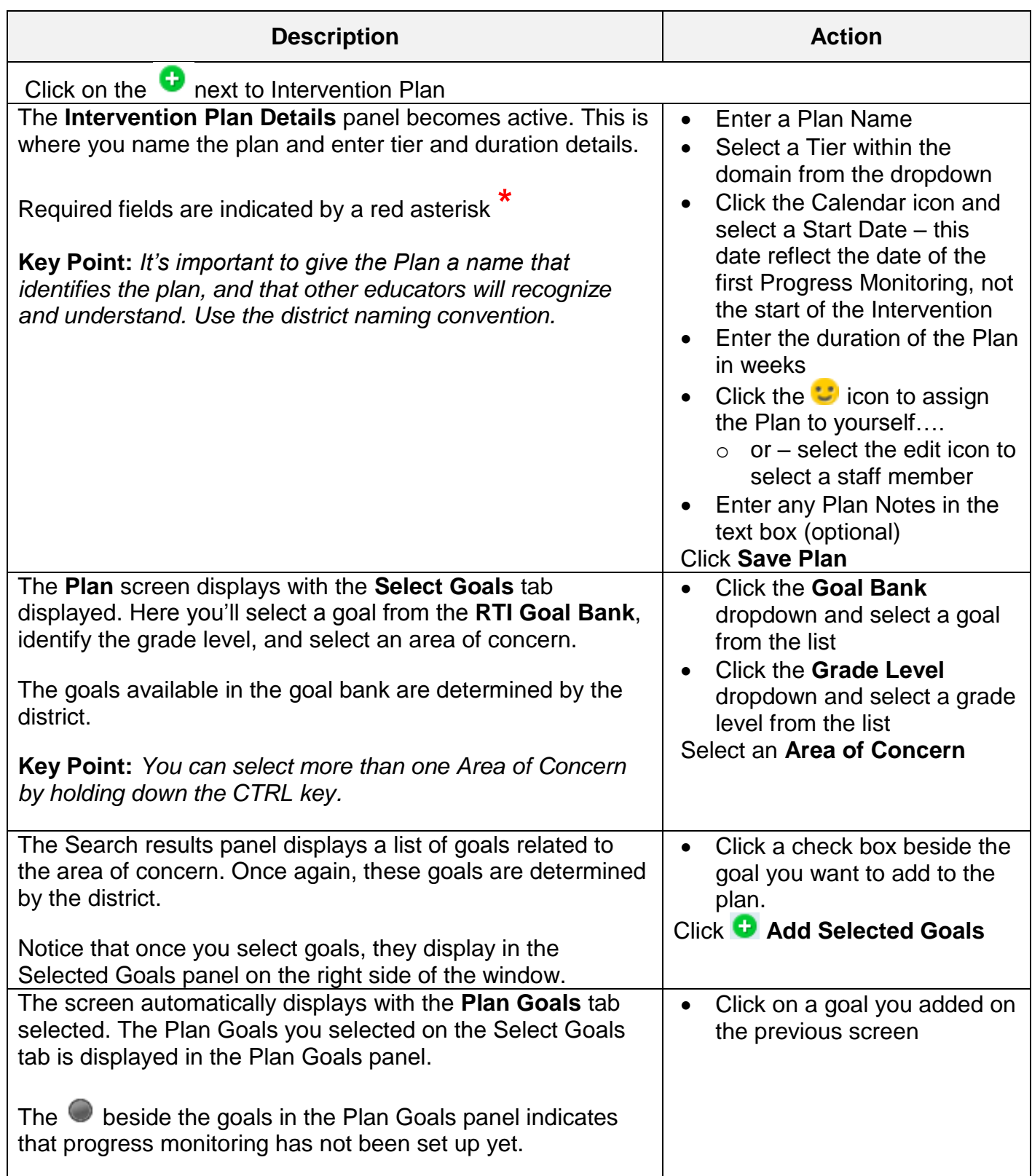

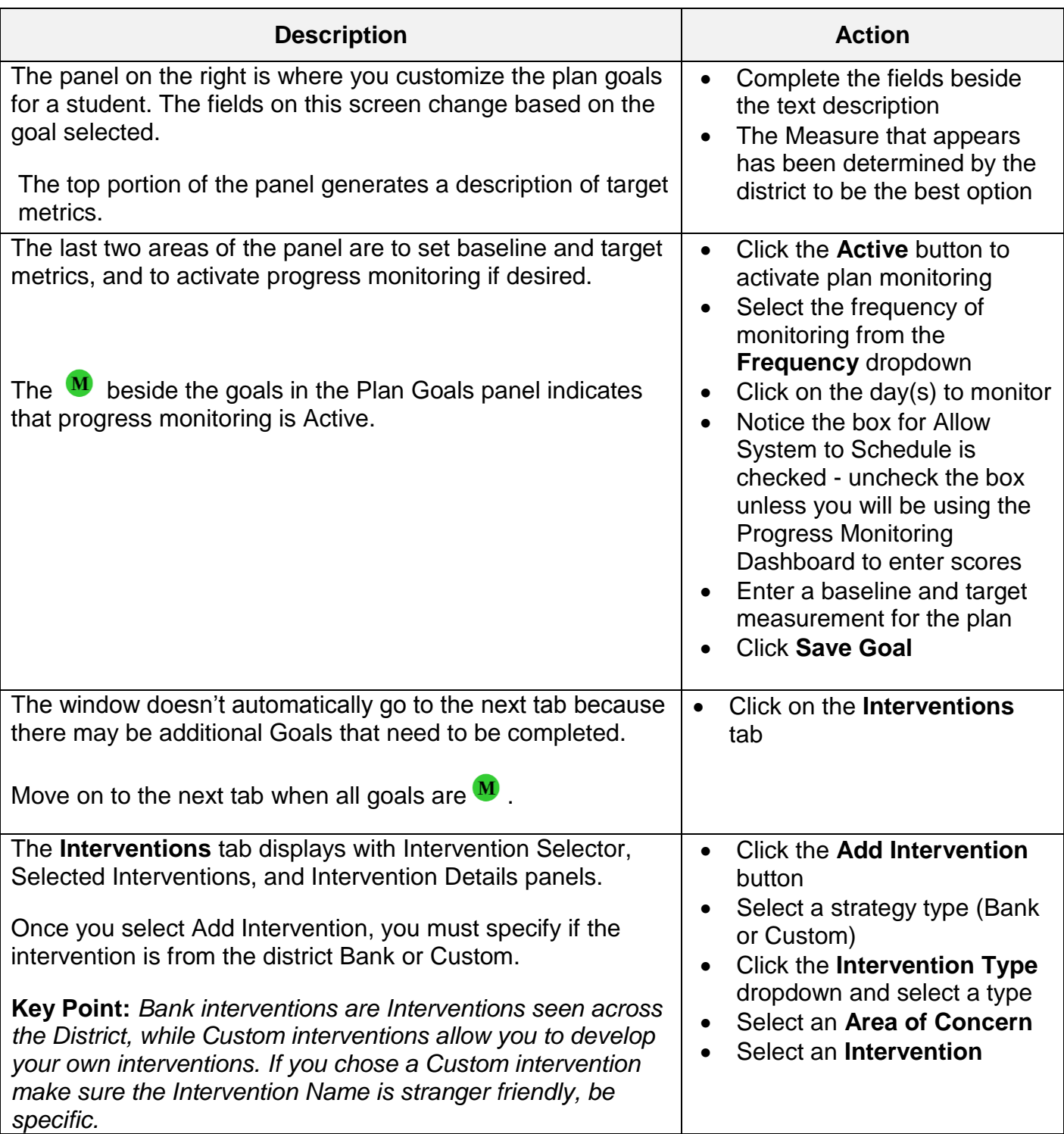

H

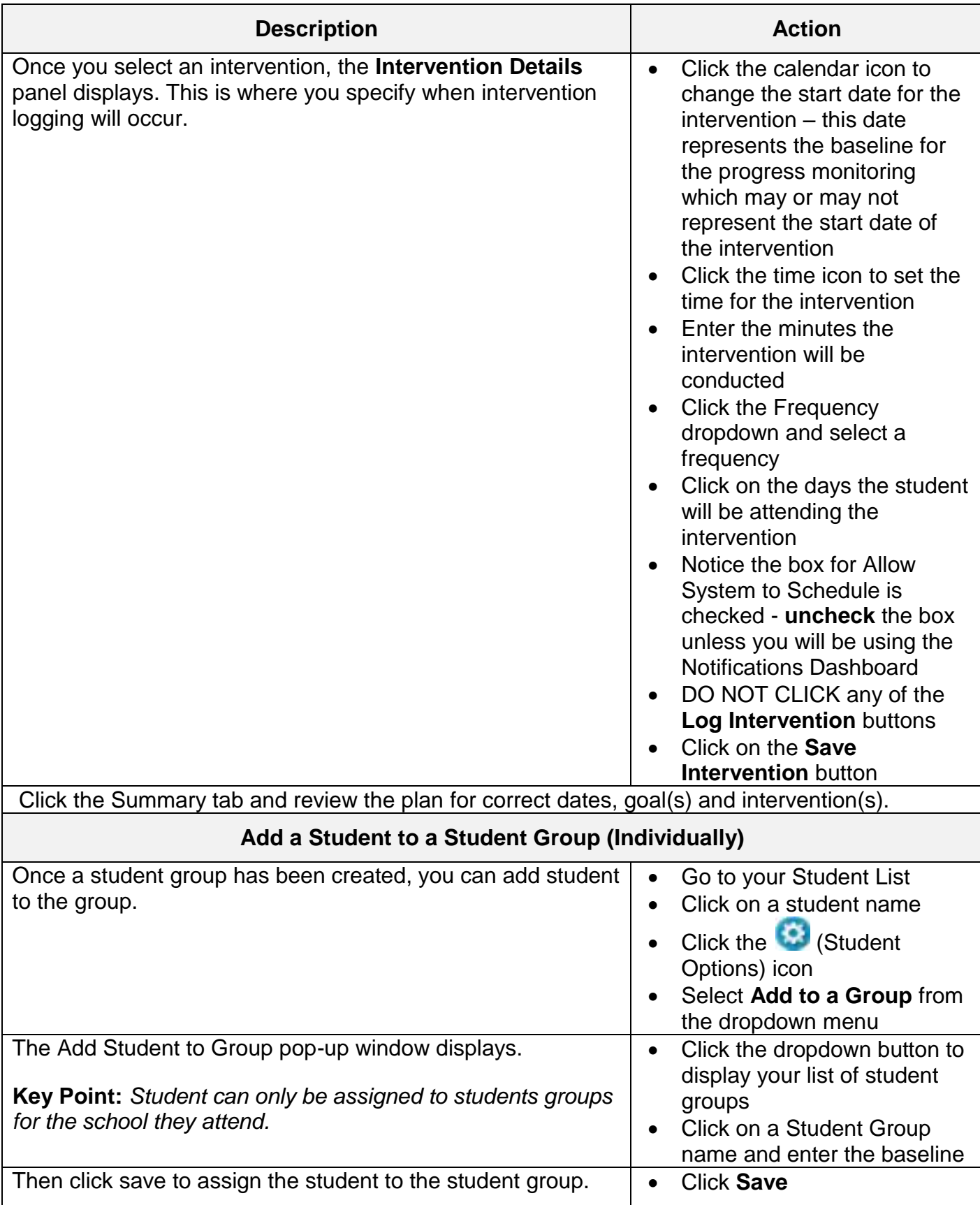